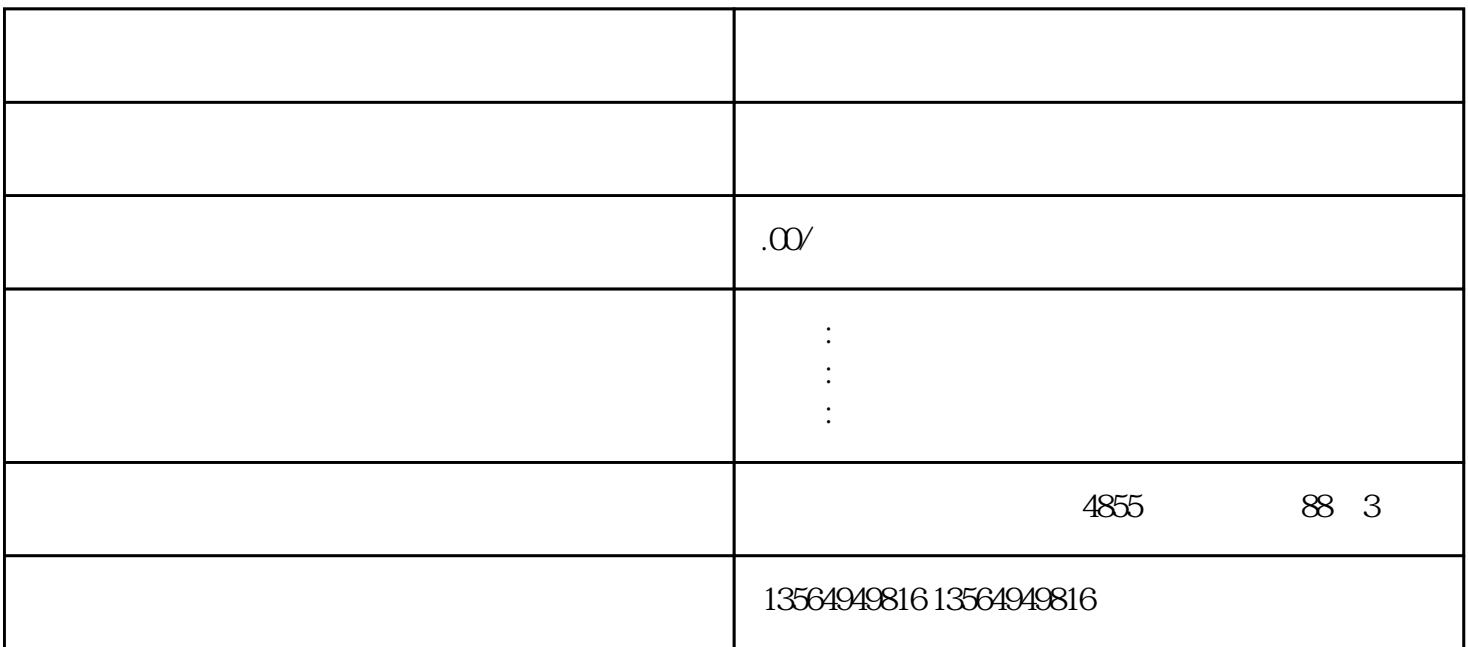

 $S7-1500$ 

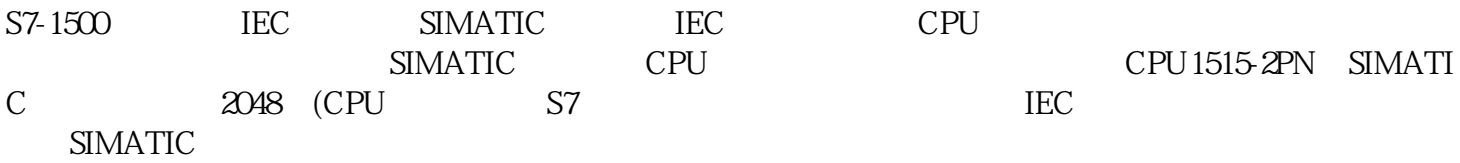

S7-1500 SIMATIC

S7-1500 IEC

S7-1500

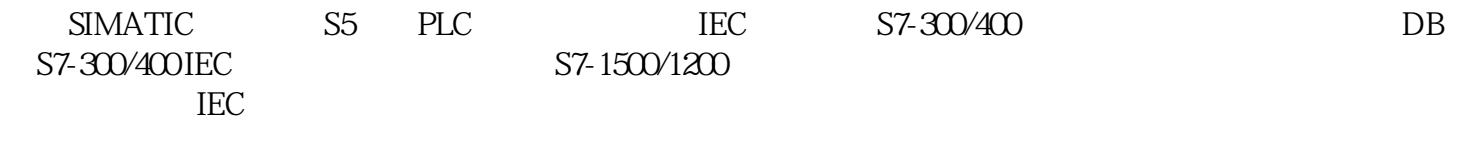

S7-1500 1

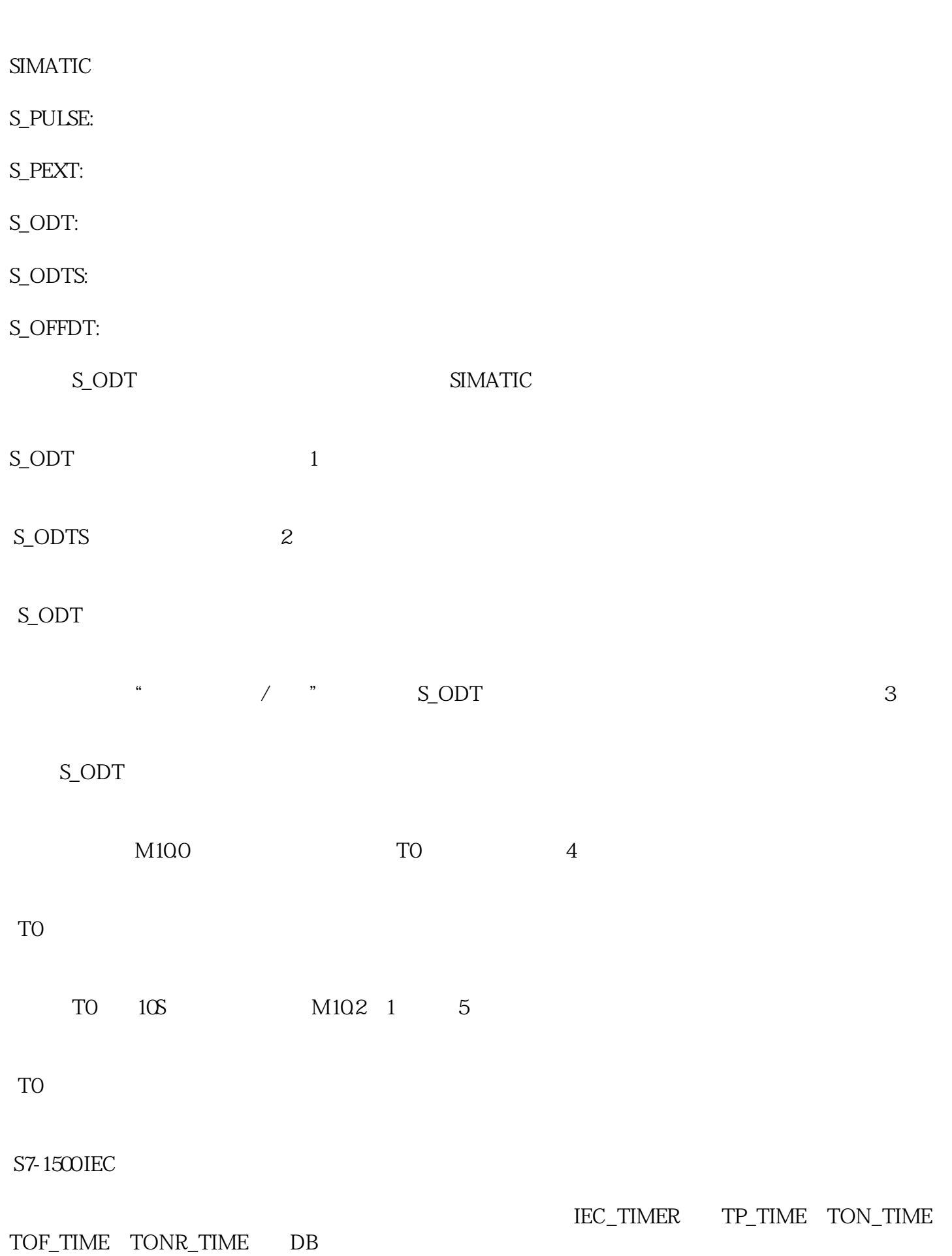

## S7-1500

生成脉冲定时器(TP) TON **TOF** 

TONR

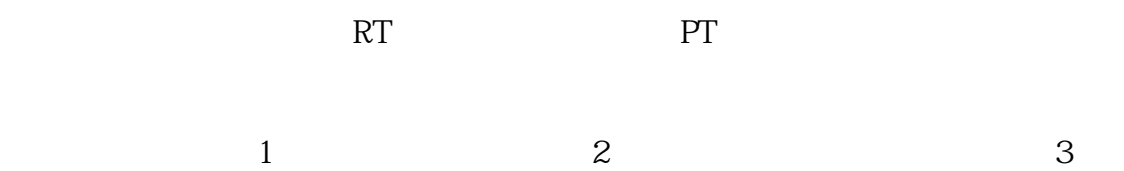

 $3$ 

IN

BOOL

TP TON TONR  $0=$  1=

TOF:0=启用定时器,1=禁用定时器

PT

TIME

R

TONR

 $\mathsf{Q}$ 

ET

LAD:

或-( TP )-

SCL:TP

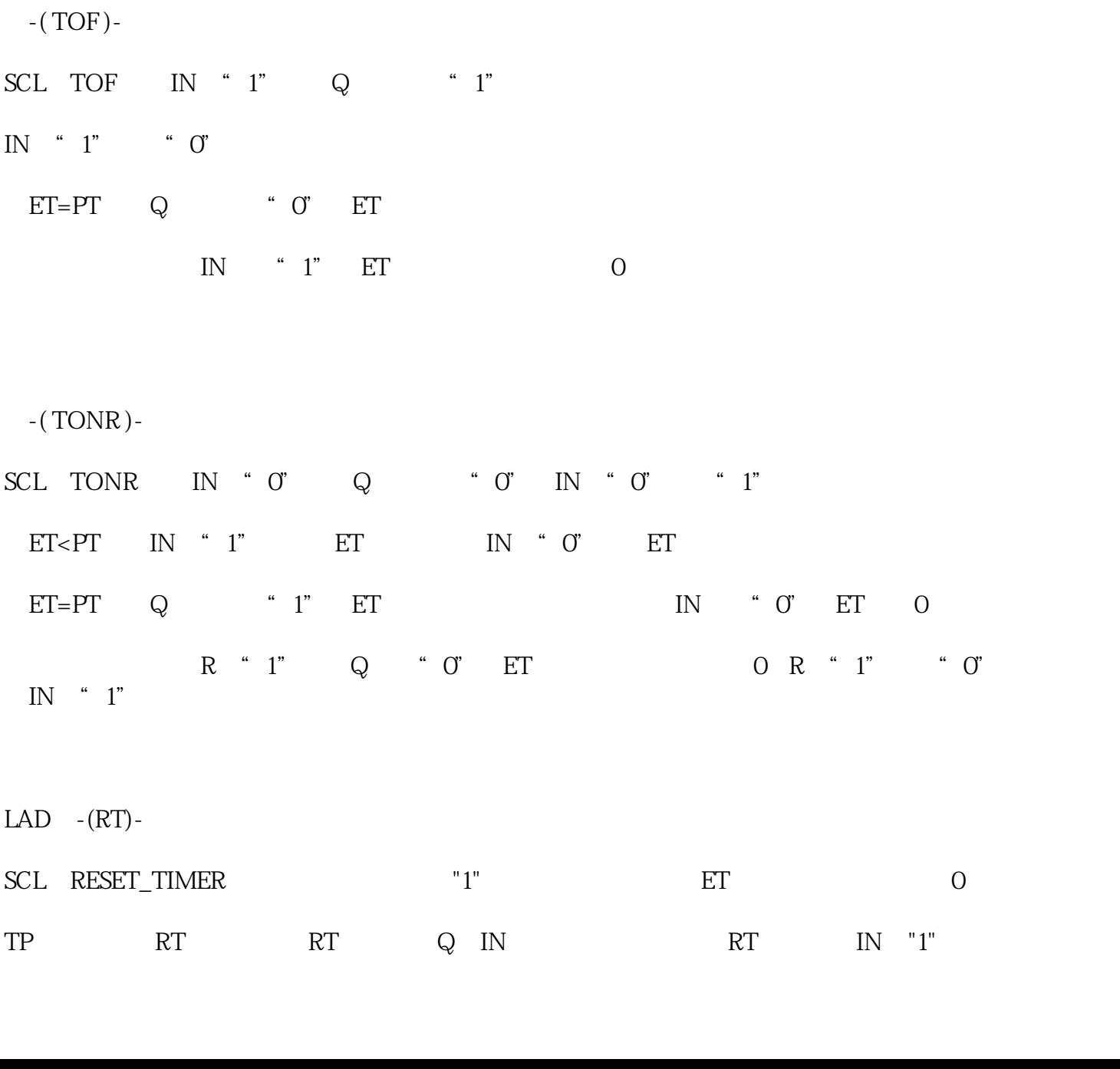

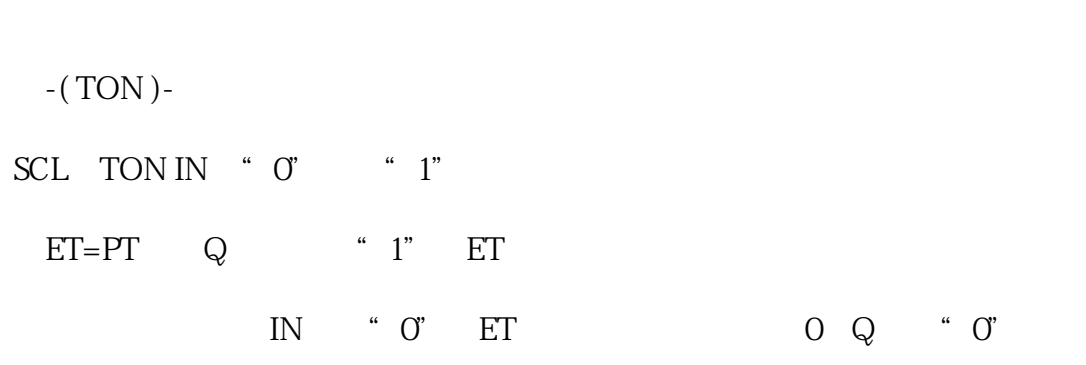

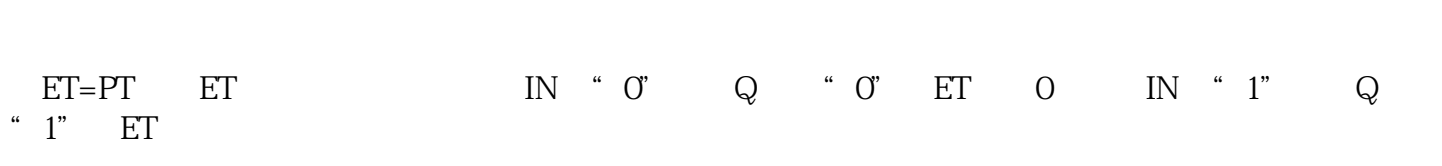

IN从"0"变为"1",定时器启动,Q立即输出"1";当ET<PT时,IN的改变不影响Q的输出和ET的计

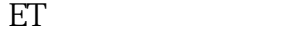

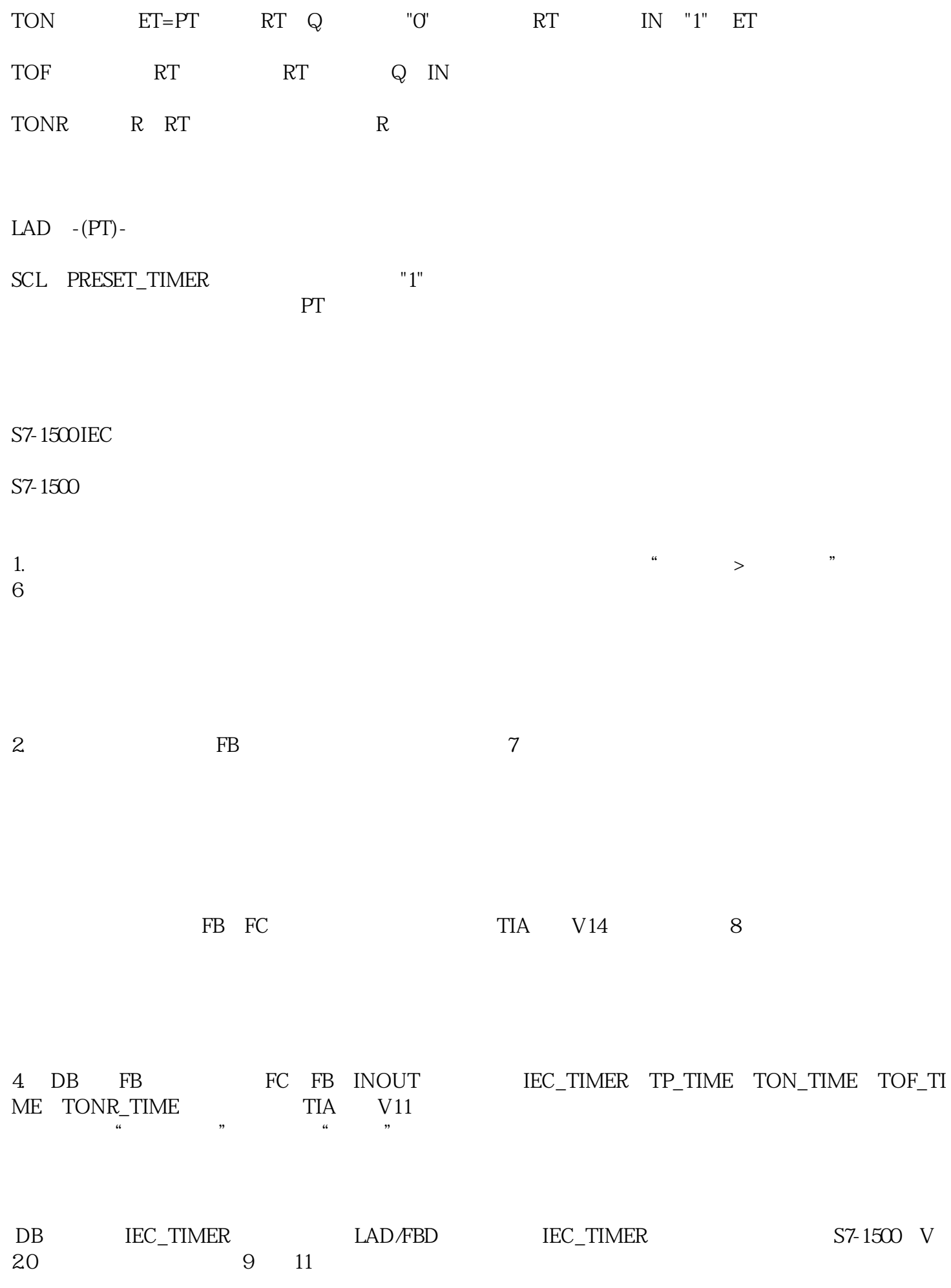

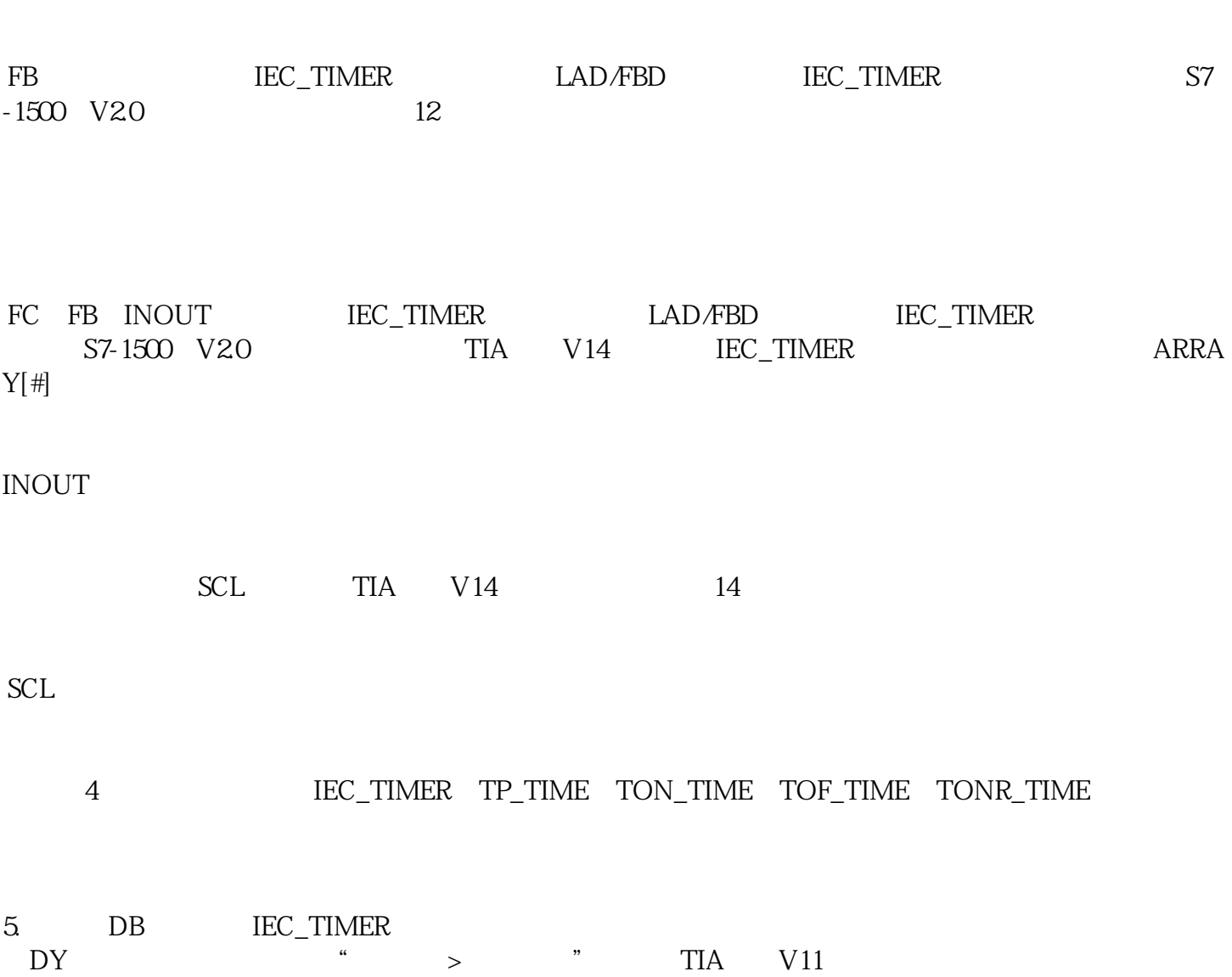

图11。

IEC\_TIMER DB